### **Daftar Pustaka**

- Arifin, J., Zulita, L. N., & Hermawansyah. (2016). Perancangan Murottal Otomatis Menggunakan Mikrokontroller Arduino Mega 2560. *Jurnal Media Infotama Vol. 12 No. 1*, 91.
- Clement, W. (2018, Maret 4). *Suburkah Tanah di Lahan Pertanianku?* Retrieved from Kompasiana: https://www.kompasiana.com/cps\_21/5a9c102dbde5751105706a34/suburkahtanah-di-lahan-pertanianku?page=all
- Deliyanto, B. (2016). Pengenalan Lahan. In *Manajemen Lahan.* Jakarta: Universitas Terbuka Repository.
- Dharma, I. L., Tansa, S., & Nasibu , I. Z. (2019). Perancangan Alat Pengendali Pintu Air Sawah Otomatis dengan SIM800l. *Jurnal Teknik* , 43. Retrieved from https://www.kompasiana.com/cps\_21/5a9c102dbde5751105706a34/suburkahtanah-di-lahan-pertanianku?page=all
- Efendi, M. Y., & Chandra, J. E. (2019). Implementasi Internet of Things Pada Sistem Kendali Lampu Rumah Menggunakan Telegram Messenger Bot Dan Nodemcu Esp 8266. *Global Journal of Computer Science and Technology: AHardware & Computation*, 17.
- Effendi, R., Syafa'ah, L., & Pakaya, I. (2019). Rancang Bangun Alat Monitoring Suhu, Kelembapan Tanah dan PH Tanah Pada Lahan Pertanian Tanaman Padi Berbasis Android. *Artikel Ilmiah Teknik Elektro*, 42.
- Hakim, D. P., Budijanto, A., & Widjanarko, B. (2018). Sistem Monitoring Penggunaan Air PDAM pada Rumah Tangga Menggunakan Mikrokontroler NODEMCU Berbasis Smartphone ANDROID. *JURNAL IPTEK*, 10.
- Hidayat , T. (2017). Internet of Things Smart Agriculture on ZigBee: A Systematic Review. *ISSN 2085-4811, eISSN: 2579-6089*, 76.
- Ilham, A. (2020, 1 7). *Asam Basa – Pengertian, Teori, Derajat Keasaman (PH) dan Reaksinya*. Retrieved from SoalKimia.com: https://soalkimia.com/asam-basa/
- Indriyani, S., Arisoesilaningsih, E., Wardiyati, T., & Purnobasuki, H. (2010). Hubungan Faktor Lingkungan Habitat Porang (Amorphophallus Muelleri Blume) Pada Lima Agroforestri Di Jawa Timur Dengan Kandungan Oksalat Umbi .
- Irawan, A. (2019, Oktober 24). *Budidaya Porang (Amarphophallus muelleri Blume), Bag I – Syarat Tumbuh*. Retrieved from Agrokompleks Kita: https://agrokomplekskita.com/budidaya-porang-bag-1-syarat-tumbuhtanaman-porang/
- Ishomyl F.A, M., Waluyo, & Mustafa, L. D. (2020). Implementasi Wireless Sensor Network Pada Simulasi Peringatan Gempa Bumi Menggunakan Sensor SW-420. *Jurnal JARTEL*, 40.
- Kurniawan, A. (2020, 7 22). *Pengertian Lingkungan Menurut Para Ahli*. Retrieved from GuruPendidikan.com: https://www.gurupendidikan.co.id/pengertianlingkungan/
- Lubis, Z., Saputra, L. A., Winata, H. N., Annisa, S., Muhazzir, A., satria, B., & Wahyuni , M. S. (2019). Kontrol Mesin Air Otomatis Berbasis Arduino Dengan Smartphone. *Buletin Utama Teknik*, 156.
- Lukman, M. P., & Hendra, S. (2017). Mobile Application Sistem Monitoring Kondisi Pasien Serangan Jantung Berbasis Google MAPS dan Android. *Kumpulan jurnaL IlmuKomputer (KLIK)*, 157.
- Lukman, M. P., & Hendra, S. (2017). Portable Monitoring Penderita Penyakit Jantung Terhadap Serangan Berulang Berbasis Android. *Seminar Nasional Teknologi Informasi 2017*, 23.
- Lukman, M. P., Surasa, H., & Imansyah, M. (2018). 1Sistem Informasi Rekam Medis Kedokteran Gigi Berbasis Multimedia Interaktif dengan Platform Android. *E-Jurnal UIN Alaudin Makassar*, 3.
- Martin. (2018, Februari 3). *Apa yang dimaksud dengan Deployment Diagram?* Retrieved from dictio: https://www.dictio.id/t/apa-yang-dimaksud-dengandeployment-diagram/15125
- MAWARDAH, M. (2019). Alat Pendeteksi Sensor pH Tanah Pada Mikrokontroller Arduino Uno.
- NASUTION , N. (2018). Pendeteksian Kelembaban Tanah Menggunakan Sistem Sensor Tenaga Surya Berbasis Sensor SHT 10 dan Mikrokontroller Arduino Uno. *Repositori Institusi USU*, 15.
- Pertanian. (2018, 11 25). *Pengertian Budidaya, Macam, Manfaat, dan Contohnya*. Retrieved from DosenPertanian.com: https://dosenpertanian.com/pengertianbudidaya/
- Purwanti, I. (2013). Perancangan Aplikasi Pembelajaran Huruf Hijaya Berplatform Android untuk Madrasa Baca Tulis AL Quran AL-Fattah Desa Widodaren Kabupaten Ngawi. *Seminar Riset Unggulan Nasional Informatika dan Komputer FTI UNSA 2013*, 124.
- Ramadan, D. N., Permana, A. G., & Hafidudin. (2017). PERANCANGAN DAN REALISASI MOBIL REMOTE CONTROL MENGGUNAKAN FIREBASE. *Jurnal Elektro Telekomunikasi Terapan*, 506.
- Rima, R. D., Wildian, & Firmawati, N. (2018). Rancang Bangun Prototipe Sistem Kontrol pH Tanah Untuk Tanaman Bawang Merah Menggunakan Sensor E201-C. *Jurnal Fisika Unand*, 63.
- Rizqi, M. (2010, 11 2). *Derajat Keasaman (pH)*. Retrieved from Kompasiana: https://www.kompasiana.com/kikik/55003ddca333111e7351026a/derajatkeasaman-ph
- Saputra, I. H. (2019, 7 9). *Tanaman Pertanian*. Retrieved from Plengdut.com: https://www.plengdut.com/2019/09/tanaman-pertanian.
- Sulistiyanto, M., s, & Sulistiyanto, e. M. (2015). Implementasi IoT (Internet of Things) dalam Pembelajaran di Universitas Kanjuruhan Malang. *SMARTICS, 01 Oktober, volume 1, p. 20*.
- Sulistyanto, M. T., Nugraha, D. A., Sari, N., Karima, N., & Asrori, W. (2015). Implementasi IoT (Internet of Things) Dalam Pembelajaran di Universitas Kanjuruhan Malang. *SMARTICS Journal*.
- Suryani, E. E., & Ishafit. (2018). Penerapan model pembelajaran Think-Pair-Share (TPS) berbantuan Aplikasi APP Inventor pada materi kalor SMA Kelas X untuk meningkatkan hasil belajar. *Seminar Nasional Quantum #25*, 429.
- Taufiqullah. (2020, 2 6). *Pengertian Tanah*. Retrieved from TNeutron: https://www.tneutron.net/blog/pengertian-tanah/
- Triyanto, A., & Nurwijayanti K. N. (206). Pengatur Suhu dan Kelembapan Otomatis Pada Budidaya Jamur Tiram Menggunakan Mikrokontroler ATMega16. *Tesla*, 25-26.
- Wicaksono, M. F. (2017). Implementasi Modul Wifi NODEMCU ESP8266 Untuk Smart Home. *Jurnal Teknik Komputer Unikom*, 2.
- Zarkasi, A., Saprian, S. A., & Novriansyah. (2019). Implementasi Monitoring Real Time Suhu Dan Kelembaban Jarak Jauh Berbasis IOT. *Annual Research Seminar (ARS)*, 91.

### **LAMPIRAN**

#### **Lampiran 1 : Source Code Arduino IDE**

#include "FirebseESP8266.h" // Install Firebase ESP8266 librarie #include <ESP8266WiFi.h> #include <DHT.h> // Install DHT11 Library and Adafruit Unified Sensor Library #include <LiquidCrystal\_I2C.h>

#define FIREBASE\_HOST "eciporang.firebaseio.com" //Without http:// or https:// schemes

#define FIREBASE\_AUTH "EkUf9alxCDqzuXhURiYR08KlqmPfQMu6Pk23vVfQ" #define WIFI\_SSID "eci"

#define WIFI\_PASSWORD "11110000"

#define DHTPIN D4 // Connect Data pin of DHT to D2 int led = D5;  $\frac{\pi}{2}$  Connect LED to D5 #define DHTTYPE DHT11 DHT dht(DHTPIN, DHTTYPE); LiquidCrystal\_I2C lcd(0x27, 16, 2);

#define analogInPin A0 //sambungkan kabel hitam (output) ke pin A0 //Define FirebaseESP8266 data object FirebaseData firebaseData; FirebaseData ledData; FirebaseJson json;

int sensorValue =0; //ADC value from sensor

float  $p = 0.0$ ; //pH value after conversion

```
void setup()
```
{

Serial.begin(9600); lcd.begin(); lcd.backlight();

dht.begin();

```
pinMode(led,OUTPUT);
```

```
WiFi.begin(WIFI_SSID, WIFI_PASSWORD);
Serial.print("Connecting to Wi-Fi");
while (WiFi.status() != WL_CONNECTED)
{
 Serial.print(".");
 lcd.clear();
 lcd.setCursor(0,0);
 lcd.print(".");
 delay(300);
}
Serial.println();
lcd.print("Connected with IP: ");
Serial.println(WiFi.localIP());
```
Serial.println();

```
Firebase.begin(FIREBASE_HOST, FIREBASE_AUTH);
```

```
Firebase.reconnectWiFi(true);
```

```
void loop() {
```
}

//read the analog in value:

sensorValue = analogRead(analogInPin);

//Mathematical conversion from ADC to pH

//rumus didapat berdasarkan datasheet

 $p = -(0.0203*sensorValue) + 0.0855;$ 

 $if(p>14)$ 

 ${p = 0; }$ 

float  $h = dht.readHumidity()$ ;

// Read temperature as Celsius of Air

float  $t = d$ ht.readTemperature $($ );

// Check if any reads failed and exit early (to try again).

```
if (isnan(h) \parallel isnan(t)) {
```
Serial.println(F("Failed to read from DHT sensor!"));

lcd.clear();

```
 lcd.setCursor(0,0);
```
lcd.println("Failed to read from DHT sensor!");

return;

}

lcd.clear(); lcd.setCursor(0,0); lcd.print("H:"); lcd.print(h); lcd.print("%"); lcd.setCursor(0,1); lcd.print("T:"); lcd.print(t); lcd.print("C");  $led.print(" pH="$ ; lcd.print(p); delay(300);

Serial.print("Time:"); Serial.print(millis()); Serial.print(F("Humidity udara: ")); Serial.print(h); Serial.print(F("% Temperature udara: ")); Serial.print(t); Serial.print(F("C ,")); Serial.print(" output pH Tanah= "); Serial.print(p, 2); delay(300);

// aslinya if (Firebase.setFloat(firebaseData, "/FirebaseIOT/temperature", t)) if (Firebase.setFloat(firebaseData, "/pHtanah", p))

```
{
 Serial.println("PASSED");
 Serial.println("PATH: " + firebaseData.dataPath());
 Serial.println("TYPE: " + firebaseData.dataType());
 Serial.println("ETag: " + firebaseData.ETag());
 Serial.println("------------------------------------");
 Serial.println();
}
else
{
 Serial.println("FAILED");
 Serial.println("REASON: " + firebaseData.errorReason());
 Serial.println("------------------------------------");
 Serial.println();
}
if (Firebase.setFloat(firebaseData, "/temperature", t))
{
 Serial.println("PASSED");
 Serial.println("PATH: " + firebaseData.dataPath());
Serial.println("TYPE: " + firebaseData.dataType());
 Serial.println("ETag: " + firebaseData.ETag());
 Serial.println("------------------------------------");
 Serial.println();
}
else
{
```

```
 Serial.println("FAILED");
  Serial.println("REASON: " + firebaseData.errorReason());
  Serial.println("------------------------------------");
  Serial.println();
}
// aslinya // if (Firebase.setFloat(firebaseData, "/FirebaseIOT/humidity", h))
if (Firebase.setFloat(firebaseData, "/humidity", h))
{
  Serial.println("PASSED");
  Serial.println("PATH: " + firebaseData.dataPath());
  Serial.println("TYPE: " + firebaseData.dataType());
  Serial.println("ETag: " + firebaseData.ETag());
  Serial.println("------------------------------------");
  Serial.println();
}
else
{
  Serial.println("FAILED");
  Serial.println("REASON: " + firebaseData.errorReason());
  Serial.println("------------------------------------");
  Serial.println();
}
}
```
## **Lampiran 2 : Surat Balasan Penelitian**

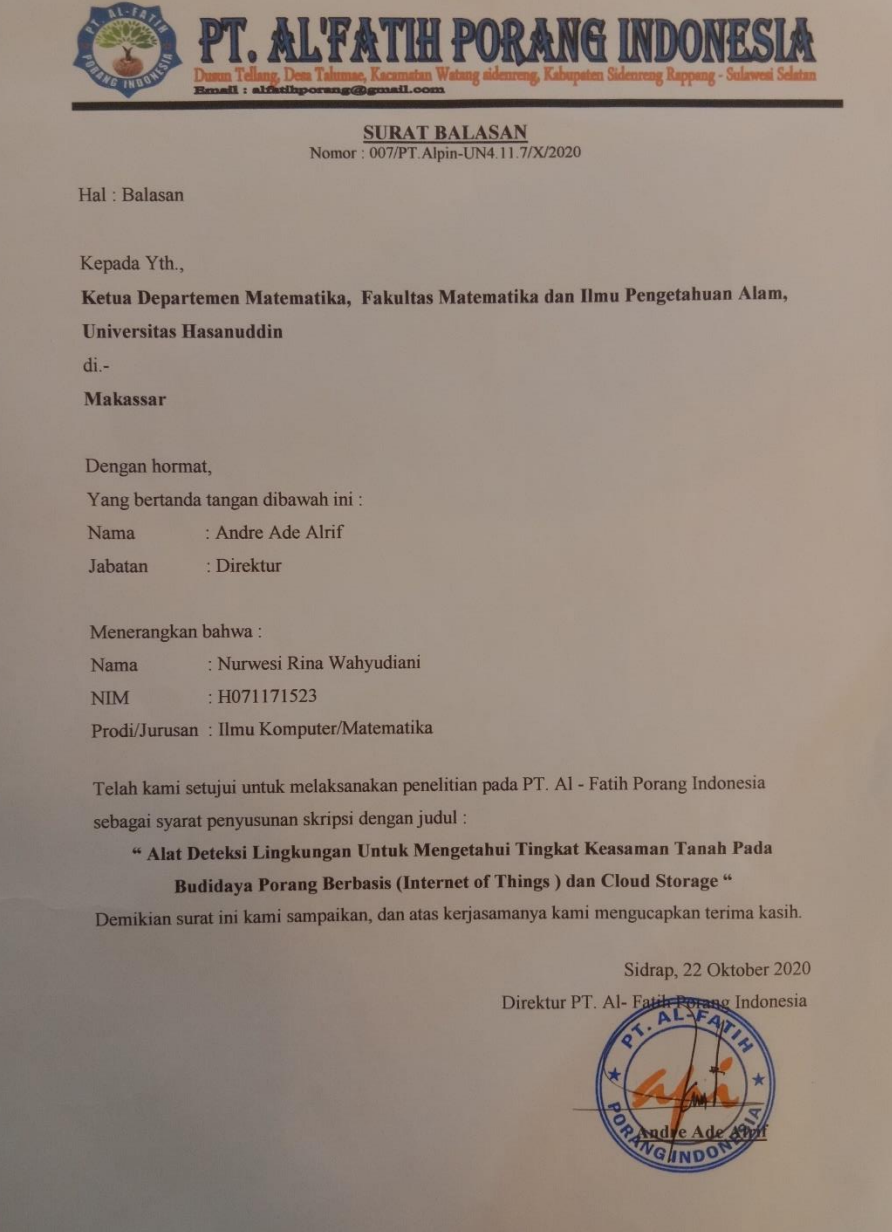

**Gambar 36 :** Surat Balasan Penelitian

### **Lampiran 3 : Pengujian Sistem**

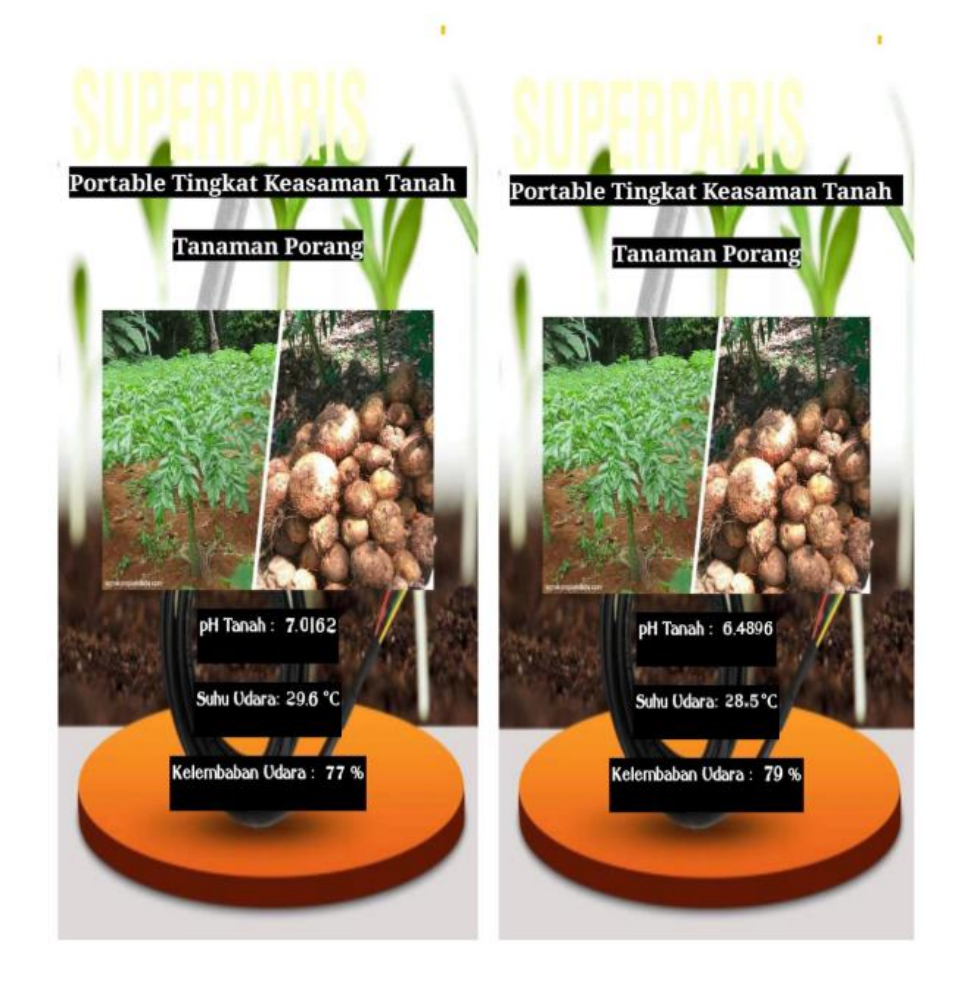

## **Lampiran 4 : Gambar Pendukung Lainya**

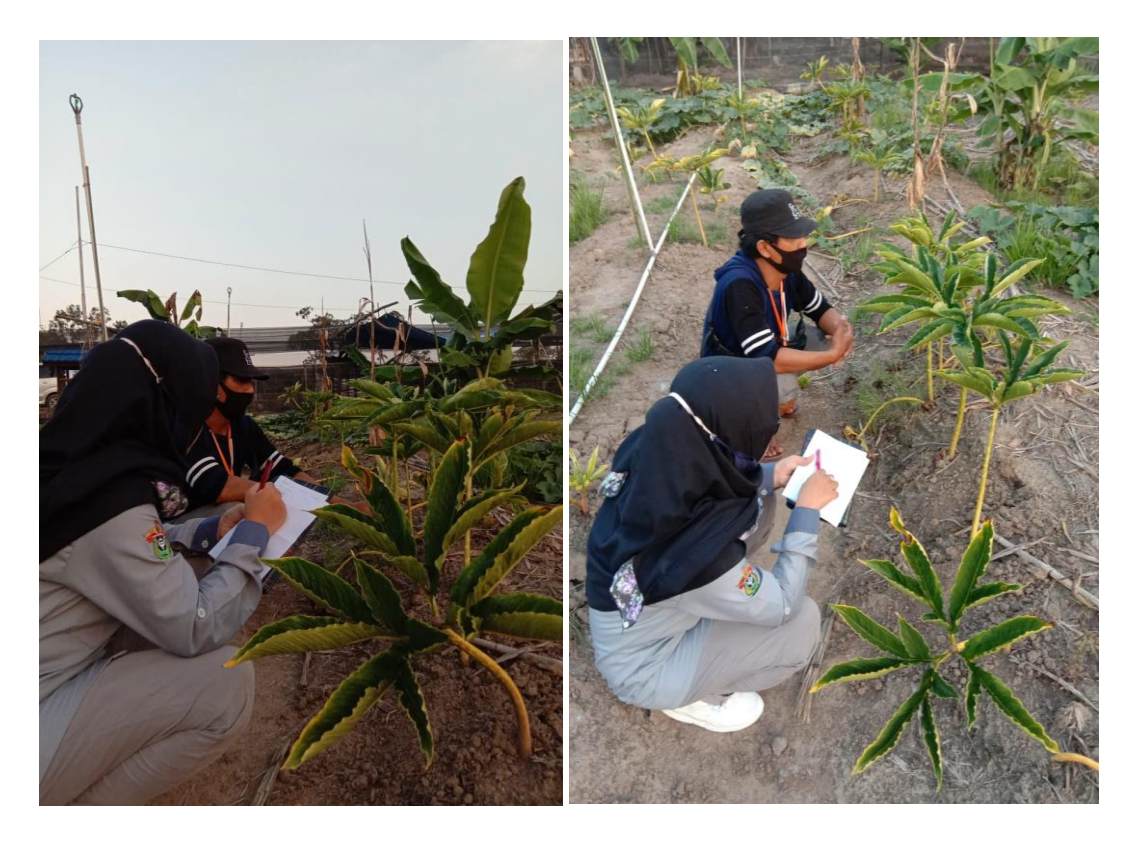

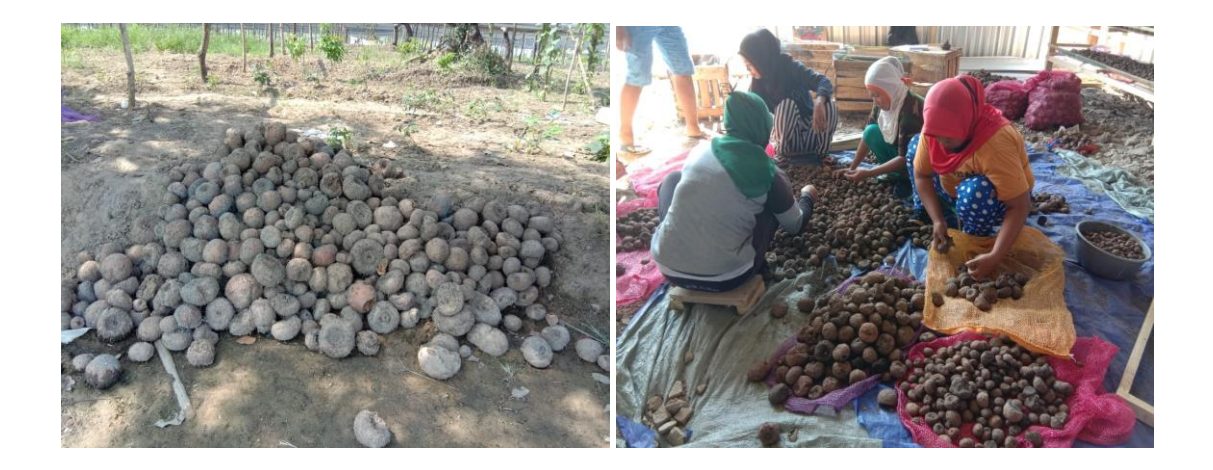

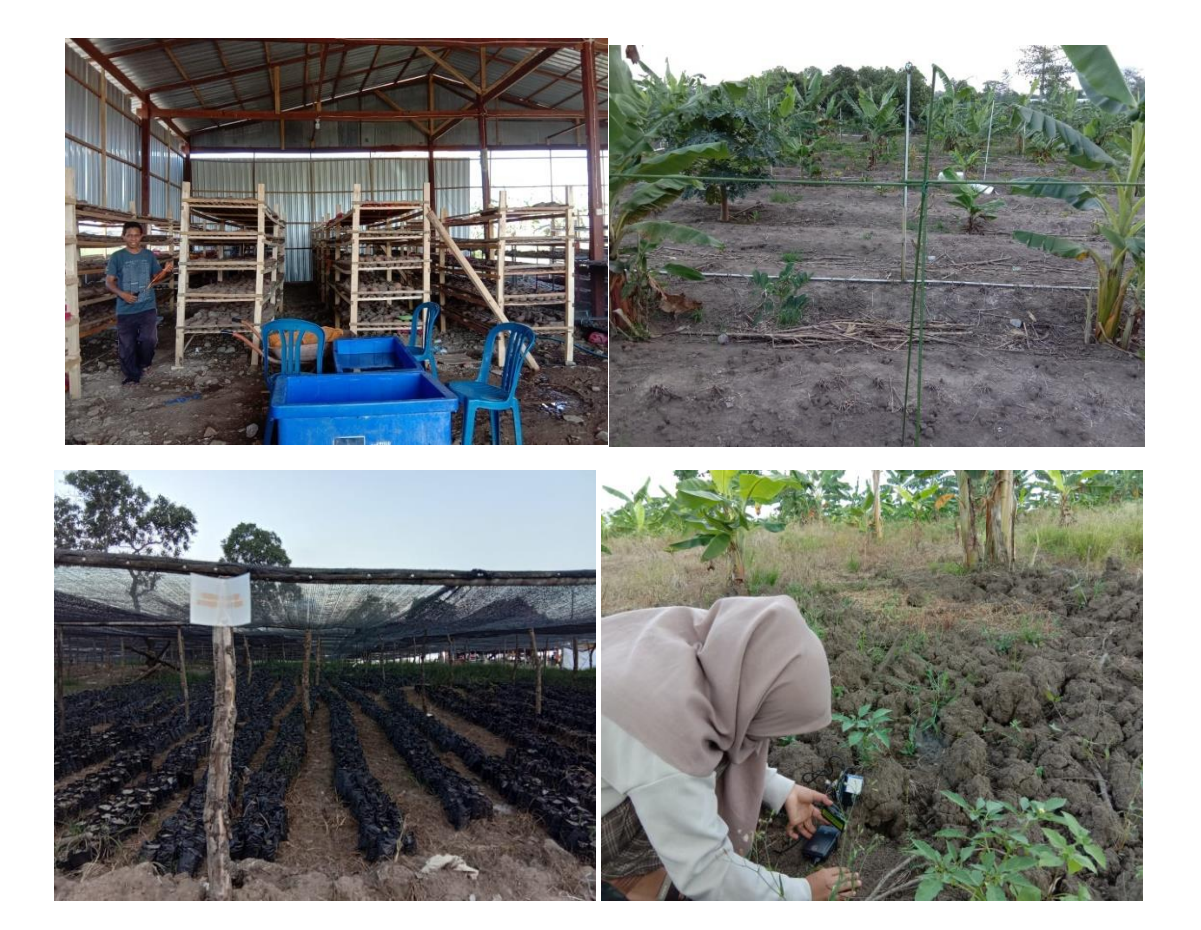

# **Lampiran 5 : Porang**

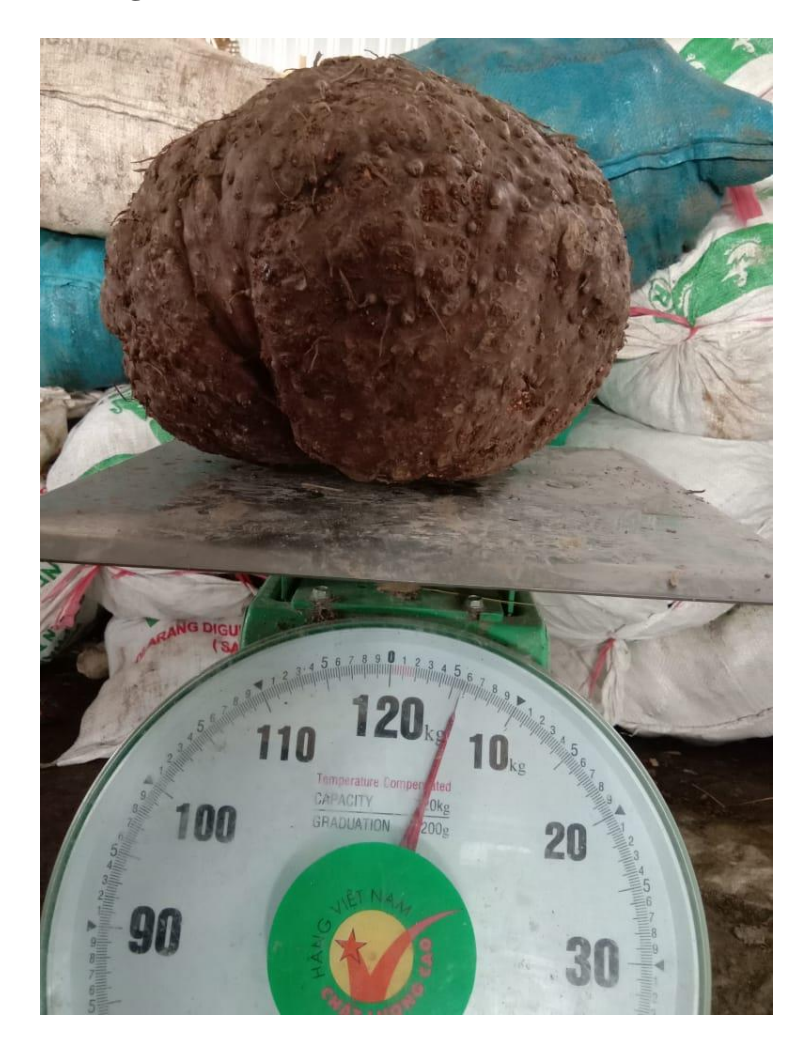

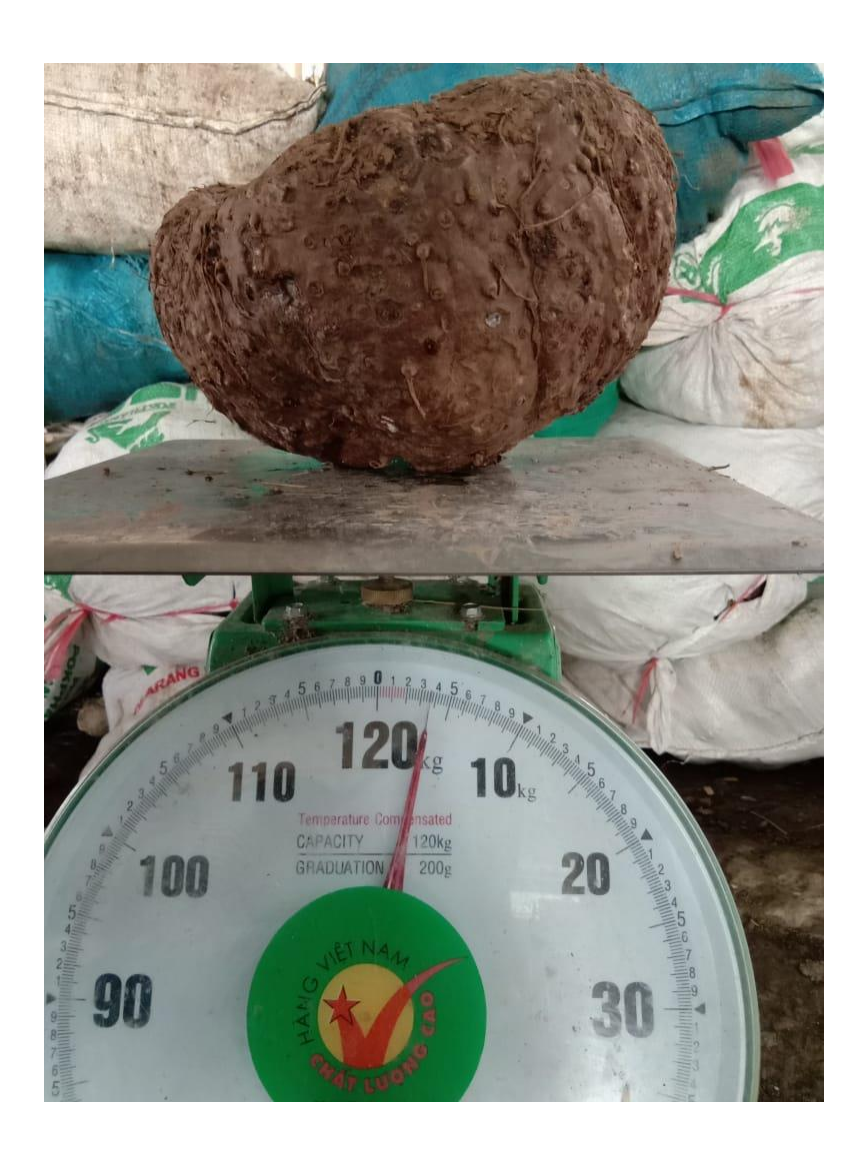

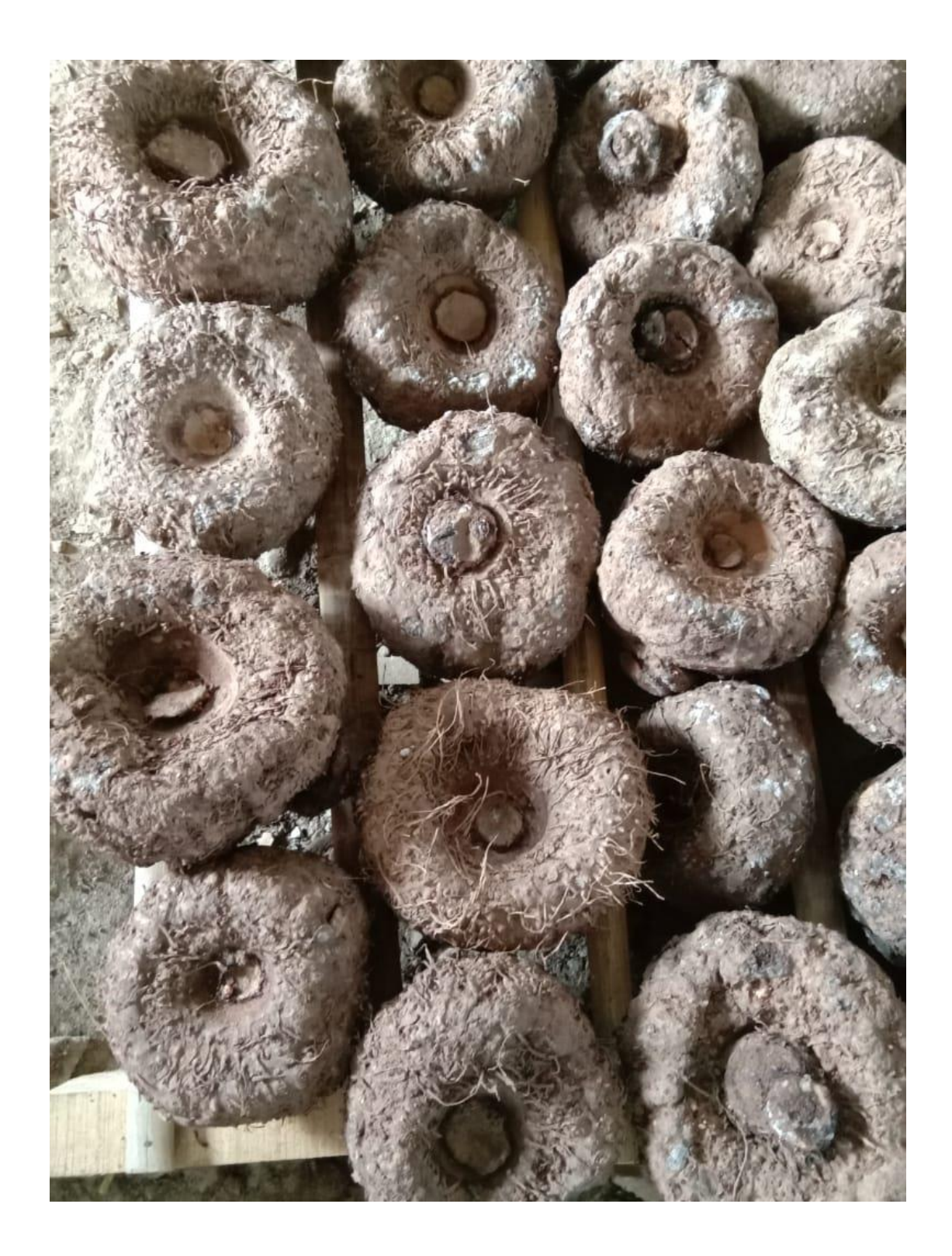